# Download File PDF Pdf Mysql E Php In Programmare

When somebody should go to the ebook stores, search foundation by shop, shelf by shelf, it is really problematic. This is why we present the books compilatio look guide **Pdf Mysql E Php In Programmare** as you such as.

By searching the title, publisher, or authors of quide you in fact want, you can discover them rapidly. In the house, workplace, or perhaps in your method can b you intention to download and install the Pdf Mysql E Php In Programmare, it is unquestionably simple then, back currently we extend the member to purchase Pdf Mysql E Php In Programmare suitably simple!

"O'Reilly Media, Inc." Explains how to use the open source scripting language to process and validate forms, track sessions, generate dynamic images, create scripts, and write C language extensions.

#### **KEY=MYSQL - DAUGHERTY KARTER**

#### **MYSQL 5 GUIDA COMPLETA**

Apogeo Editore

#### **APPLICAZIONI WEB DATABASE CON PHP E MYSQL**

Tecniche Nuove

#### **A2, 2011**

Daniele Giacomini

#### **PHP 5 - GUIDA COMPLETA**

Apogeo Editore

Mike Murach & Associates PHP and MySQL are two of today's most popular, open-source tools for server-side programming. That means there's a continuing demand for web developers who know how to use PHP and MySQL at the professional level. And with this book, you can become one of them! In fact, in just the first 6 chapters, you will create a database-driven website that implements the MVC pattern, the way the best professionals do. Then, the rest of the book lets you build on that base to develop a full set of professional skills.

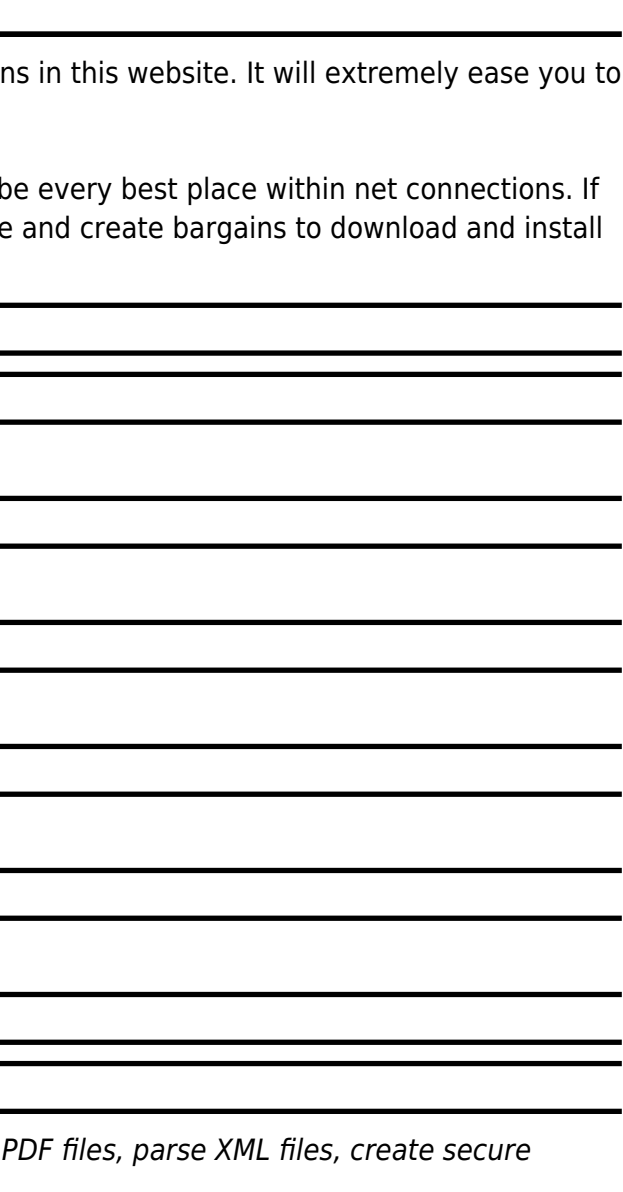

#### **PHP. LE TECNICHE PER SCRIVERE IL CODICE MIGLIORE**

Tecniche Nuove

#### **SVILUPPARE APPLICAZIONI CON PHP E MYSQL. GUIDA PER IMPARARE LA PROGRAMMAZIONE WEB LATO SERVER**

#### **PROGRAMMING PHP**

#### **MAC OS X. PROBLEMI E SOLUZIONI**

Tecniche Nuove

## **MURACH'S PHP AND MYSQL**

"O'Reilly Media, Inc." Why reinvent the wheel every time you run into a problem with JavaScript? This cookbook is chock-full of code recipes that address common programming tasks, as well as techniques for building web apps that work in any browser. Just copy and paste the code samples into your project—you'll get the job done faster and learn more about JavaScript in the process. You'll also learn how to take advantage of the latest features in ECMAScript 5 and HTML5, including the new cross-domain widget communication technique, HTML5's video and audio elements, and the drawing canvas. You'll find recipes for using these features with JavaScript to build high-quality application interfaces. Create interactive web and desktop applications Work with JavaScript objects, such as String, Array, Number, and Math Use JavaScript with Scalable Vector Graphics (SVG) and the canvas element Store data in various ways, from the simple to the complex Program the new HTML5 audio and video elements Implement concurrent programming with Web Workers Use and create jQuery plug-ins Use ARIA and JavaScript to create fully accessible rich internet applications

Mike Murach & Associates Incorporated This how-to quide to MySQL is perfect for beginning programmers or experienced developers. It shows how to code all the essential SQL statements for working with a MySQL database. It shows how to design a database, including how to use MySQL Workbench to create an EER model. It shows how to take advantage of relatively new MySQL features such as foreign keys, transactions, stored procedures, stored functions, and triggers. And it presents a starting set of skills for a database administrator (DBA). A must-have for anyone who works with MySQL.

### **MURACH'S MYSQL**

# **RUBY COOKBOOK CON ELEMENTI DI RAILS**

Tecniche Nuove

## **BUILDING WEB APPS WITH WORDPRESS**

"O'Reilly Media, Inc." WordPress is much more than a blogging platform. As this practical guide clearly demonstrates, you can use WordPress to build web apps of any type—not mere content sites, but fullblown apps for specific tasks. If you have PHP experience with a smattering of HTML, CSS, and JavaScript, you'll learn how to use WordPress plugins and themes to develop fast, scalable, and secure web apps, native mobile apps, web services, and even a network of multiple WordPress sites. The authors use examples from their recently released SchoolPress app to explain concepts and techniques throughout the book. All code examples are available on GitHub. Compare WordPress with traditional app development frameworks Use themes for views, and plugins for backend functionality Get suggestions for choosing WordPress plugins—or build your own Manage user accounts and roles, and access user data Build asynchronous behaviors in your app with jQuery Develop native apps for iOS and Android, using wrappers Incorporate PHP libraries, external APIs, and web service plugins Collect payments through ecommerce and membership plugins Use techniques to speed up and scale your WordPress app

## **AUTOCAD 2006. CON CD-ROM**

Tecniche Nuove

# **WEB CODING BIBLE (HTML, CSS, JAVASCRIPT, PHP, SQL, XML, SVG, CANVAS, WEBGL, JAVA APPLET, ACTIONSCRIPT, JQUERY, WORDPRESS, SEO AND MANY MORE)**

## **AN ACCELERATED COURSE**

Chong Lip Phang This fixed-layout eBook teaches all essential web technologies from A to Z. Skillfully written, extremely succinct, with a lot of tables, diagrams, examples and screen output, it touches the latest experimental technology in action. Covering some hardly documented 'tricks' beyond the basics, this book guarantees to transform an Internet newcomer to an accomplished web developer. For every web developer, it is a handy must-have. As we know, various web technologies are interconnected and it is impossible to fully master one technology without knowing another. Traditionally, a serious web developer needs to rely on several books or sources when coding a website. This book represents an all-in-one solution. It presents to you a holistic view of all essential web technologies. It means spending less money and time in learning more. The topics include HTML, CSS, JavaScript, PHP, AJAX, SQL, XML, XPath, XSD, XQuery, XSLT, SVG, Canvas, WebGL, Java Applet, Flash ActionScript, Red5, Firebase, WebRTC, htaccess, mod rewrite, jQuery, cURL, WordPress, SEO etc. (This eBook should be read using a fixed-layout-compatible (epub3) reader such as the Gitden Reader in Android.)

## **YOUTUBE PARTNER PROGRAM.**

#### **BRANDING E ADVERTISING 2.0**

Massimiliano Trepiccione Dalla creazione nel 2007, il Partner Program di YouTube conta oggi più di ventimila membri da ventidue Paesi in tutto il mondo, molti dei quali ogni anno ottengono un fatturato a sei cifre. Un ruolo essenziale è giocato dalla qualità dei contenuti proposti, ma buona parte della loro popolarità è conseguenza di un utilizzo (magari inconscio) di alcune delle più moderne ed efficaci strategie di marketing e advertising "social". Possiamo trattare un Partner Channel alla stessa stregua di un Brand? Quanto possono beneficiare i Partner di YouTube da una formalizzazione e presa di coscienza delle strategie promozionali che spesso adottano? Un libro ricco di spunti, teorici e pratici, per coloro che intendono portare un canale Partner di YouTube verso un nuovo livello di coinvolgimento: trovare la propria strada è possibile, ma l'avventura di un Partner Channel di successo comincia a non essere più alla portata di youtubers improvvisati.

Springer Urban heat islands are a new type of microclimatic phenomenon that causes a significant increase in the temperature of cities compared to surrounding areas. The phenomenon has been enforced by the current trend towards climate change. Although experts consider urban heat islands an urgent European Union public health concern, there are too few policies that address it. The EU carried out a project to learn more about this phenomenon through pilot initiatives. The pilots included feasibility studies and strategies for appropriately altering planning rules and governance to tackle the problem of urban heat islands. The pilots were carried out in eight metropolitan areas: Bologna/Modena, Budapest, Ljubljana, Lodz, Prague, Stuttgart, Venice/Padova, and Vienna. The feasibility studies carried out in these pilot areas focused on the specific morphology of EU urban areas, which are often characterised by the presence of historical old towns.

#### **COUNTERACTING URBAN HEAT ISLAND EFFECTS IN A GLOBAL CLIMATE CHANGE SCENARIO**

McGraw Hill Professional The Definitive Guide to Ajax Web Application Development Evolve from the click-and-wait programming pattern to the latest Web 2.0 paradigm using this comprehensive guide to Ajax. Written by Web development expert Thomas Powell, the book lays out every feature of Ajax alongside detailed explanations and real-world code examples. Ajax: The Complete Reference explains how to create and test Ajax-enabled Web applications using the XMLHttpRequest object as well as alternative JavaScript-based communication mechanisms. You'll explore a variety of sample applications featuring emerging user-interface conventions and build applications that address real-world networking and security issues. A robust communication library is developed throughout the book that enables you to architect flexible Ajax applications. The latest technologies such as Web services, Flash-Ajax integration, client-side templates, Comet, and Offline Access are also covered. Discover the future of Web development today! Work with traditional JavaScript communication approaches like iframes Explore all the quirks and details in the XMLHttpRequest object Handle disparate data formats, including XML, JSON, CSV, YAML, and more Deal with networking issues, including timeouts, retries, response ordering, and a variety of server and content errors Simplify JavaScript programming using open-source Ajax libraries like YUI Secure Ajax applications using authentication, obfuscation, and encryption Implement common Ajax UI patterns such as auto suggest, click-to-edit, and drag-and-drop Solve troubling Ajax architecture problems, including back button, history, and bookmarking issues Learn Ajax's role in Web 2.0 and Web services Explore push style communication using Comet and Flash Discover the future of offline Web application access and operation

### **ATTI**

## **CLASSE DI SCIENZE FISICHE, MATEMATICHE E NATURALI**

# **RACCOMANDAZIONI PER LO SVILUPPO DELL'EDITORIA ELETTRONICA NEGLI ATENEI ITALIANI**

#### Firenze University Press

#### **AJAX: THE COMPLETE REFERENCE**

## **PHP & MYSQL: THE MISSING MANUAL**

"O'Reilly Media, Inc." If you can build websites with CSS and JavaScript, this book takes you to the next level—creating dynamic, database-driven websites with PHP and MySQL. Learn how to build a database, manage your content, and interact with users. With step-by-step tutorials, this completely revised edition gets you started with expanded coverage of the basics and takes you deeper into the world of server-side programming. The important stuff you need to know: Get up to speed quickly. Learn how to install PHP and MySQL, and get them running on both your computer and a remote server. Gain new techniques. Take advantage of the all-new chapter on integrating PHP with HTML web pages. Manage your content. Use the file system to access user data, including images and other binary

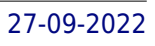

files. Make it dynamic. Create pages that change with each new viewing. Build a good database. Use MySQL to store user information and other data. Keep your site working. Master the tools for fixing things that go wrong. Control operations. Create an administrative interface to oversee your site.

## **PHP & MYSQL**

#### **SERVER-SIDE WEB DEVELOPMENT**

Wiley Learn PHP, the programming language used to build sites like Facebook, Wikipedia and WordPress, then discover how these sites store information in a database (MySQL) and use the database to create the web pages. This full-color book is packed with inspiring code examples, infographics and photography that not only teach you the PHP language and how to work with databases, but also show you how to build new applications from scratch. It demonstrates practical techniques that you will recognize from popular sites where visitors can: Register as a member and log in Create articles, posts and profiles that are saved in a database Upload their own images and files Automatically receive email notifications Like and comment on posts To show you how to apply the skills you learn, you will build a complete content management system, enhanced with features that are commonly seen on social networks. Written by best-selling HTML & CSS and JavaScript & jQuery author Jon Duckett, this book uses a unique visual approach, with step-by-step instructions, practical code examples and pro tips that will teach you how to build modern database-driven websites using PHP.

## **RECONSTRUCTING ANCIENT LANDSCAPE**

"O'Reilly Media, Inc." Build interactive, data-driven websites with the potent combination of open source technologies and web standards, even if you have only basic HTML knowledge. In this update to this popular hands-on guide, you'll tackle dynamic web programming with the latest versions of today's core technologies: PHP, MySQL, JavaScript, CSS, HTML5, and key jQuery libraries. Web designers will learn how to use these technologies together and pick up valuable web programming practices along the way—including how to optimize websites for mobile devices. At the end of the book, you'll put everything together to build a fully functional social networking site suitable for both desktop and mobile browsers. Explore MySQL, from database structure to complex queries Use the MySQLi extension, PHP's improved MySQL interface Create dynamic PHP web pages that tailor themselves to the user Manage cookies and sessions and maintain a high level of security Enhance the JavaScript language with jQuery and jQuery mobile libraries Use Ajax calls for background browser-server communication Style your web pages by acquiring CSS2 and CSS3 skills Implement HTML5 features, including geolocation, audio, video, and the canvas element Reformat your websites into mobile web apps

This book serves as an up-to-date manual for the ever evolving discipline of digital landscape reconstruction, and shows how digital tools can used in the interpretation of archaeological data related to past landscapes. It draws on the work of the Italian National Research Councils Lab in Virtual Heritage, illustrating its points with case studies from their research.

#### **LEARNING PHP, MYSQL & JAVASCRIPT**

#### **WITH JQUERY, CSS & HTML5**

#### **LEARNING SQL**

## **MASTER SQL FUNDAMENTALS**

O'Reilly Media Updated for the latest database management systems -- including MySQL 6.0, Oracle 11g, and Microsoft's SQL Server 2008 -- this introductory guide will get you up and running with SQL quickly. Whether you need to write database applications, perform administrative tasks, or generate reports, Learning SQL, Second Edition, will help you easily master all the SQL fundamentals. Each chapter presents a self-contained lesson on a key SQL concept or technique, with numerous illustrations and annotated examples. Exercises at the end of each chapter let you practice the skills you learn. With this book, you will: Move quickly through SQL basics and learn several advanced features Use SQL data statements to generate, manipulate, and retrieve data Create database objects, such as tables, indexes, and constraints, using SQL schema statements Learn how data sets interact with queries, and understand the importance of subqueries Convert and manipulate data with SQL's built-in functions, and use conditional logic in data statements Knowledge of SQL is a must for interacting with data. With Learning SQL, you'll quickly learn how to put the power and flexibility of this language to work.

### **BLACK HAT GO**

## **GO PROGRAMMING FOR HACKERS AND PENTESTERS**

No Starch Press Like the best-selling Black Hat Python, Black Hat Go explores the darker side of the popular Go programming language. This collection of short scripts will help you test your systems, build and automate tools to fit your needs, and improve your offensive security skillset. Black Hat Go explores the darker side of Go, the popular programming language revered by hackers for its simplicity, efficiency, and reliability. It provides an arsenal of practical tactics from the perspective of security practitioners and hackers to help you test your systems, build and automate tools to fit your needs, and improve your offensive security skillset, all using the power of Go. You'll begin your journey with a basic overview of Go's syntax and philosophy and then start to explore examples that you can leverage for tool development, including common network protocols like HTTP, DNS, and SMB. You'll then dig into various tactics and problems that penetration testers encounter, addressing things like data pilfering, packet sniffing, and exploit development. You'll create dynamic, pluggable tools before diving into cryptography, attacking Microsoft Windows, and implementing steganography. You'll learn how to: • Make performant tools that can be used for your own security projects • Create usable tools that interact with remote APIs • Scrape arbitrary HTML data • Use Go's standard package, net/http, for building HTTP servers • Write your own DNS server and proxy • Use DNS tunneling to establish a C2 channel out of a restrictive network • Create a vulnerability fuzzer to discover an application's security weaknesses • Use plug-ins and extensions to future-proof productsBuild an RC2 symmetric-key brute-forcer • Implant data within a Portable Network Graphics (PNG) image. Are you ready to add to your arsenal of security tools? Then let's Go!

#### **INTELLIGENT SOFTWARE METHODOLOGIES, TOOLS AND TECHNIQUES**

## **13TH INTERNATIONAL CONFERENCE, SOMET 2014, LANGKAWI, MALAYSIA, SEPTEMBER 22-24, 2014. REVISED SELECTED PAPERS**

This book constitutes the best papers selection from the proceedings of the 13th International Conference on Intelligent Software Methodologies, Tools and Techniques, SoMeT 2014, held in Langkawi, Malaysia, in September 2014. The 27 full papers presented were carefully reviewed, thoroughly revised or enlarged, and selected as best papers from the 79 published proceedings papers, which had originally been selected from 192 submissions. The papers are organized in topical sections on artificial intelligence techniques in software engineering; requirement engineering, high-assurance system; intelligent software systems design; creative and arts in interactive software design; software software design; software quality and assessment for business enterprise; software analysis and performance model; software applications systems.

# **A GENTLE INTRODUCTION TO SYMFONY 1. 4**

Sensio Sa

#### **SOFTWARE ENGINEERING AT GOOGLE**

#### **LESSONS LEARNED FROM PROGRAMMING OVER TIME**

O'Reilly Media Today, software engineers need to know not only how to program effectively but also how to develop proper engineering practices to make their codebase sustainable and healthy. This book emphasizes this difference between programming and software engineering. How can software engineers manage a living codebase that evolves and responds to changing requirements and demands over the length of its life? Based on their experience at Google, software engineers Titus Winters and Hyrum Wright, along with technical writer Tom Manshreck, present a candid and insightful look at how some of the world's leading practitioners construct and maintain software. This book covers Google's unique engineering culture, processes, and tools and how these aspects contribute to the effectiveness of an engineering organization. You'll explore three fundamental principles that software organizations should keep in mind when designing, architecting, writing, and maintaining code: How time affects the sustainability of software and how to make your code resilient over time How scale affects the viability of software practices within an engineering organization What trade-offs a typical engineer needs to make when evaluating design and development decisions

#### **BEGINNING PERL**

Apress This is a book for those of us who believed that we didn't need to learn Perl, and now we know it is more ubiquitous than ever. Perl is extremely flexible and powerful, and it isn't afraid of Web 2.0 or the cloud. Originally touted as the duct tape of the Internet, Perl has since evolved into a multipurpose, multiplatform language present absolutely everywhere: heavy-duty web applications, the cloud, systems administration, natural language processing, and financial engineering. Beginning Perl, Third Edition provides valuable insight into Perl's role regarding all of these tasks and more. Commencing with a comprehensive overview of language basics, you'll learn all about important concepts such as Perl's data types and control flow constructs. This material sets the stage for a discussion of more

## **HTML AND CSS**

## **VISUAL QUICKSTART GUIDE**

Peachpit Press Need to learn HTML and CSS fast? This best-selling reference's visual format and step-by-step, task-based instructions will have you up and running with HTML in no time. In this updated edition author Bruce Hyslop uses crystal-clear instructions and friendly prose to introduce you to all of today's HTML and CSS essentials. The book has been refreshed to feature current web design best practices. You'll learn how to design, structure, and format your website. You'll learn about the new elements and form input types in HTML5. You'll create and use images, links, styles, and forms; and you'll add video, audio, and other multimedia to your site. You'll learn how to add visual effects with CSS3. You'll understand web standards and learn from code examples that reflect today's best practices. Finally, you will test and debug your site, and publish it to the web. Throughout the book, the author covers all of HTML and offers essential coverage of HTML5 and CSS techniques.

## **NODE.JS WEB DEVELOPMENT**

# **SERVER-SIDE DEVELOPMENT WITH NODE 10 MADE EASY, 4TH EDITION**

Packt Publishing Ltd Create real-time applications using Node.js 10, Docker, MySQL, MongoDB, and Socket.IO with this practical guide and go beyond the developer's laptop to cover live deployment, including HTTPS and hardened security. Key Features Learn server-side JavaScript coding through the most up-to-date book on Node.js Explore the latest JavaScript features, and EcmaScript modules Walk through different stages of developing robust applications using Node.js 10 Book Description Node.js is a server-side JavaScript platform using an event-driven, non-blocking I/O model allowing users to build fast and scalable data-intensive applications running in real time. This book gives you an excellent starting point, bringing you straight to the heart of developing web applications with Node.js. You will progress from a rudimentary knowledge of JavaScript and server-side development to being able to create, maintain, deploy and test your own Node.js application.You will understand the importance of transitioning to functions that return Promise objects, and the difference between fs, fs/promises and fs-extra. With this book you'll learn how to use the HTTP Server and Client objects, data storage with both SQL and MongoDB databases, real-time applications with Socket.IO, mobile-first theming with Bootstrap, microservice deployment with Docker, authenticating against third-party services using OAuth, and use some well known tools to beef up security of Express 4.16 applications. What you will learn Install and use Node. S 10 for both development and deployment Use the Express 4.16 application framework Work with REST service development using the Restify framework Use data storage engines such as MySQL, SQLITE3, and MongoDB Use User authentication methods with OAuth2 Perform Real-time communication with the front-end using Socket.IO Implement Docker microservices in development, testing and deployment Perform unit testing with Mocha 5.x, and functional testing with Puppeteer 1.1.x Work with HTTPS using Let's Encrypt, and application security with Helmet Who this book is for This book is for anybody looking for an alternative to the "P" languages (Perl, PHP, and Python), or anyone looking for a new paradigm of server-side application development. You should have at least a rudimentary understanding of JavaScript and web application development.

Apress Make your websites more dynamic by adding a feedback form, creating a private area where members can upload images that are automatically resized, or perhaps storing all your content in a database. David Powers has updated his definitive book to incorporate the latest techniques and changes to PHP, including the arrival of PHP 7. New features include the spaceship and null coalesce operators, generators, using array shorthand syntax for list(), array dereferencing, and array unpacking with the splat operator. The problem is, you're not a programmer and the thought of writing code sends a chill up your spine. Or maybe you've dabbled a bit in PHP and MySQL, but you can't get past baby steps. If this describes you, then you've just found the right book. PHP and the MySQL database are deservedly the most popular combination for creating dynamic websites. They're free, easy to use, and provided by many web hosting companies in their standard packages. This book also covers MariaDB, a seamless replacement for MySQL that has been adopted on many web servers. Unfortunately, most PHP books either expect you to be an expert already or force you to go through endless exercises of little practical value. In contrast, this book gives you real value right away through a series of practical examples that you can incorporate directly into your sites, optimizing performance and adding functionality such as file uploading, email feedback forms, image galleries, content management systems, and much more. Each solution is created with not only functionality in mind, but also visual design. But this book doesn't just provide a collection of ready-made scripts: each PHP solution builds on what's gone before, teaching you the basics of PHP and database design quickly and

# **PHP 7 SOLUTIONS**

## **DYNAMIC WEB DESIGN MADE EASY**

painlessly. By the end of the book, you'll have the confidence to start writing your own scripts or—if you prefer to leave that task to others—to adapt existing scripts to your own requirements. Right from the start, you're shown how easy it is to protect your sites by adopting secure coding practices. What You Will Learn Design and build dynamic PHP-based web sites and applications Get started right away through practical examples that you can reuse Incorporate PHP 7 elements including new ways of handling arrays Work with the latest PHP 7 techniques, innovations, and best practices Who This Book Is For Readers should have at least some prior exposure to web development using PHP.

## **JAVA**

#### **AN INTRODUCTION TO COMPUTER SCIENCE & PROGRAMMING**

Prentice Hall Best-selling author, Walter Savitch, uses a conversational style to teach programmers problem solving and programming techniques with Java. Readers are introduced to object-oriented programming and important computer science concepts such as testing and debugging techniques, program style, inheritance, and exception handling. It includes thorough coverage of the Swing libraries and event driven programming. The Java coverage is a concise, accessible introduction that covers key language features. Thorough early coverage of objects is included, with an emphasis on applications over applets. The author includes a highly flexible format that allows readers to adapt coverage of topics to their preferred order. Although the book does cover such more advanced topics as inheritance, exception handling, and the Swing libraries, it starts from the beginning, and it teaches traditional, more basic techniques, such as algorithm design. The volume provides concise coverage of computers and Java objects, primitive types, strings, and interactive I/O, flow of control, defining classes and methods, arrays, inheritance, exception handling, streams and file I/O, recursion, window interfaces using swing objects, and applets and HTML. For Programmers.

"O'Reilly Media, Inc." Using research in neurobiology, cognitive science and learning theory, this text loads patterns into your brain in a way that lets you put them to work immediately, makes you better at solving software design problems, and improves your ability to speak the language of patterns with others on your team.

Apress Start building Java-based web applications now, even if you're a complete newcomer to Java. Comprehensive and example-driven, this book is all you need to develop dynamic Java-based web applications using JSP, connect to databases with JSF, and put them into action using the popular open source Java web server, Apache Tomcat. Beginning Jakarta EE Web Development is a comprehensive introduction to building Java-based web applications using JavaServer Pages (JSP) using Jakarta Server Pages, JavaServer Faces (JSF) using Jakarta Server Faces, and the Apache Tomcat web application server. Other APIs including JSON and the XML-based job specification language (JSL) are covered along the way. Key concepts are made easy to grasp with numerous working examples and a walkthrough of the development of a complete ecommerce project. This book is written for professionals by practicing Java web application professionals and experts. What You Will Learn Build Java-based web applications using ISP and ISF with Eclipse Jakarta EE Use the new Jakarta Server Faces APIs to Papplications Work with the new Jakarta Server Pages APIs to create ISPs Integrate and implement JSF and JSP together Build an online ecommerce web application along the way Who This Book Is For Programmers new to programming in Java and programming in general.

## **AJAX**

## **THE DEFINITIVE GUIDE**

"O'Reilly Media, Inc." Provides information on the basics of Ajax to create Web applications that function like desktop programs.

## **HEAD FIRST DESIGN PATTERNS**

## **BEGINNING JAKARTA EE WEB DEVELOPMENT**

#### **JAKARTA SERVER PAGES, JAKARTA SERVER FACES, AND APACHE TOMCAT FOR BUILDING JAVA WEB APPLICATIONS**

## **VENICE AND THE VENETO DURING THE RENAISSANCE: THE LEGACY OF BENJAMIN KOHL**

Firenze University Press Benjamin G. Kohl (1938-2010) taught at Vassar College from 1966 till his retirement as Andrew W. Mellon Professor of the Humanities in 2001. His doctoral research at The Johns Hopkins University was directed by Frederic C. Lane, and his principal historical interests focused on northern Italy during the Renaissance, especially on Padua and Venice. His scholarly production includes the volumes Padua under the Carrara, 1318-1405 (1998), and Culture and Politics in Early Renaissance Padua (2001), and the online database The Rulers of Venice, 1332-1524 (2009). The

*8*

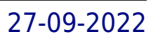

database is eloquent testimony of his priority attention to historical sources and to their accessibility, and also of his enthusiasm for collaboration and sharing among scholars.

## **WILDE'S WWW**

## **TECHNICAL FOUNDATIONS OF THE WORLD WIDE WEB**

Springer Science & Business Media This book provides readers with comprehensive details on how the WWW works, complete with definitions and standards. It discusses the latest versions of the transfer protocol (HTTP 1.1), the description language (HTML 4.0), the foundations of the description language (SGML and XML), style sheets (CSS1), web servers, and security (SSL and CGI). Issues of importance for the future development of the WWW are discussed, including virtual reality (VRML), portable network graphics (PNG), and MathML.

## **FUNDAMENTALS OF SOFTWARE ARCHITECTURE**

# **AN ENGINEERING APPROACH**

O'Reilly Media Salary surveys worldwide regularly place software architect in the top 10 best jobs, yet no real guide exists to help developers become architects. Until now. This book provides the first comprehensive overview of software architecture's many aspects. Aspiring and existing architects alike will examine architectural characteristics, architectural patterns, component determination, diagramming and presenting architecture, evolutionary architecture, and many other topics. Mark Richards and Neal Ford—hands-on practitioners who have taught software architecture classes professionally for years—focus on architecture principles that apply across all technology stacks. You'll explore software architecture in a modern light, taking into account all the innovations of the past decade. This book examines: Architecture patterns: The technical basis for many architectural decisions Components: Identification, coupling, cohesion, partitioning, and granularity Soft skills: Effective team management, meetings, negotiation, presentations, and more Modernity: Engineering practices and operational approaches that have changed radically in the past few years Architecture as an engineering discipline: Repeatable results, metrics, and concrete valuations that add rigor to software architecture